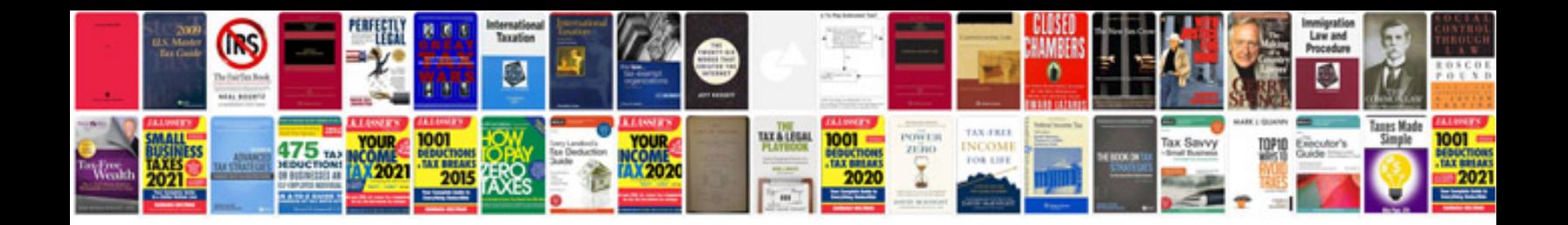

**Formulas de integracion**

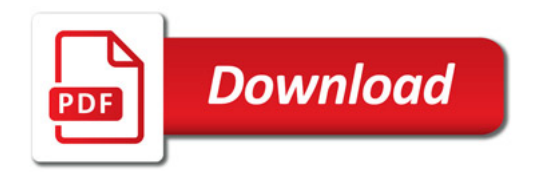

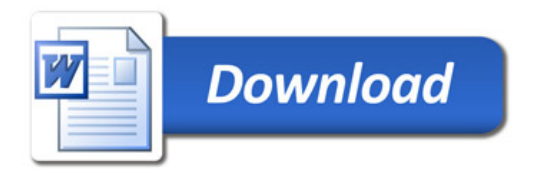